# Indian TFX Users Group

URL[: http://www.river-valley.com/tug](http://www.river-valley.com/tug)

## On-line Tutorial on **ET<sub>F</sub>X**

The Tutorial Team Indian TEX Users Group, sjp Buildings, Cotton Hills Trivandrum 695014, INDIA 2000

[Prof. \(Dr.\) K. S. S. Nambooripad,](mailto:kssn@md2.vsnl.net.in) *Director, Center for Mathematical Sciences, Trivandrum, (Editor)*; [Dr. E. Krishnan,](mailto:ekmath@md5.vsnl.net.in) *Reader in Mathematics, University College, Trivandrum*; [T. Rishi,](file:rishi@river-valley.com) *Focal Image (India) Pvt. Ltd., Trivandrum*; [L. A. Ajith,](file:ajith@river-valley.com) *Focal Image (India) Pvt. Ltd., Trivandrum*; [A. M. Shan,](file:shan@river-valley.com) *Focal Image (India) Pvt. Ltd., Trivandrum*; [C. V. Radhakrishnan,](file:cvr@river-valley.com) *River Valley Technologies, Software Technology Park, Trivandrum* constitute the TUG*India* Tutorial team

*This document is generated from LA<sub>TEX</sub> sources compiled with pdfLA<sub>TEX</sub> v. 14e in an* INTEL *Pentium* III *700* MH*z system running Linux kernel version 2.2.14-12. The packages used are hyperref.sty and pdfscreen.sty*

 c *2000, Indian TEX Users Group. This document may be distributed under the terms of the LATEX Project Public License, as described in lppl.txt in the base LATEX distribution, either version 1.0 or, at your option, any later version*

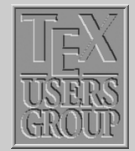

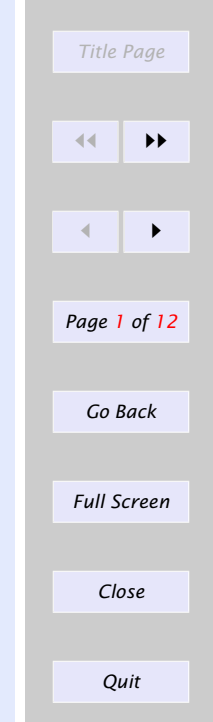

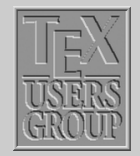

*[The Concept of](#page-2-0) . . . [A Short](#page-3-0) . . . What is LA[TEX then?](#page-6-0) [Getting Started](#page-7-0)*

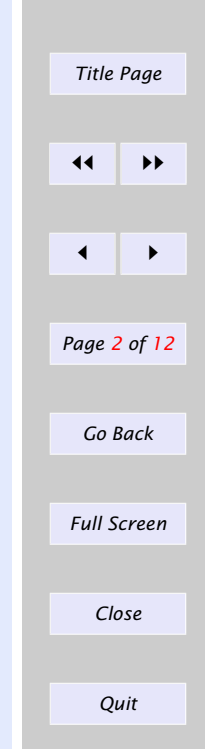

#### *Gentle Reader,*

*Generation of letter forms by mathematical means was first tried in the fifteenth century; it became popular in the sixteenth and seventeenth centuries; and it was abandoned (for good reasons) during the eighteenth century. Perhaps the twentieth century will turn out to be the right time for this idea to make a comeback, now that mathematics has advanced and computers are able to do the calculations.*

*Modern printing equipment based on raster lines—in which metal "type" has been replaced by purely combinatorial patterns of zeroes and ones that specify the desired position of ink in a discrete way—makes mathematics and computer science increasingly relevant to printing. We now have the ability to give a completely precise definition of letter shapes that will produce essentially equivalent results on all raster-based machines. Moreover, the shapes can be defined in terms of variable parameters; computers can "draw" new fonts of characters in seconds, making it possible for designers to perform valuable experiments that were previously unthinkable.*

*— Donald Erwin Knuth,* The METAFONT book

### <span id="page-2-0"></span>**Introduction**

#### 1.1. The Concept of Generic Markup

Originally markup was the annotation of manuscripts of a copy editor telling the typesetter how to format the manuscript. It consisted of handwritten notes such as '*set this heading in 12 point Helvetica italic on a 10 point body, justified on a 22 pica slug with indents of 1 em on the left and none on the right*.' With the advent of computers, these marks could be coded electronically using a special coding system and people started inventing their own markup schemes. The following low level formatting commands used to instruct a computer for *carriage return*, *center the following text*, and *go to the next page* are a typical example:

```
.pa ; .sp 2 ; .ce ; .bd
Title of the chapter
.sp
```
In another markup scheme it will be like as given hereunder:

```
\vfill\eject\begingroup\bf\obeylines\vskip 20pt
\hfil Title of the chapter
\vskip 10pt\endgroup\bigskip
```
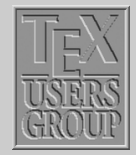

*The Concept of . . .*

*[A Short](#page-3-0) . . . What is LA[TEX then?](#page-6-0) [Getting Started](#page-7-0)*

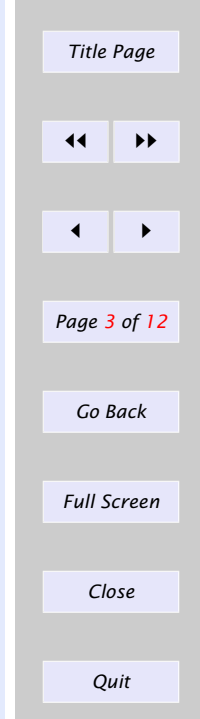

<span id="page-3-0"></span>Documents created with such specific markup became difficult for typesetting systems to cope up. A movement was started to create a standard markup language, which all typesetting vendors would be persuaded to accept as input. Thus came the Generic Markup Language (gml) which later on developed into Standard Generalized Markup Language (sgml) and now a subset of which known as Extensible Markup Language (xml) is poised to take up the World Wide Web.

However, the development of sgml moved towards representing the documents in an exchangeable format aiming at 'publishing in its broadest sense, ranging from single medium conventional publishing to multimedia data base publishing'. sgml can also be used in office document processing when the benefits of human readability and interchange with publishing systems as required. It is a metalanguage for defining infinite variety of markup languages and is not concerned with the formatting of marked-up documents., *i.e.*, there is no layout tags.

This void is filled by the advent of TEX which combines the balance of generic markup and layout specific support. The class file mechanism followed in  $ETrX$ makes it possible to produce the same source document in different layouts, while enough bells and whistles are available to fine-tune important documents for producing the highest quality.

#### 1.2. A Short History of TFX

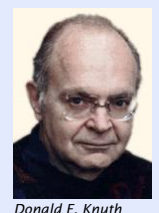

 $T_FX$  (= tau epsilon chi, and pronounced similar to 'tech') is a computer language designed by Donald Erwin Knuth of Stanford University, for use in typesetting; in particular, for typesetting math and other technical (from Greek 'techne' = art/craft, the stem of 'technology') material.

In the late 1970s, Donald Knuth was revising the second volume of his multivolume opus, *The Art of Computer Programming*, got the galleys, looked at them,

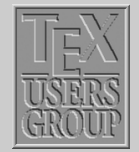

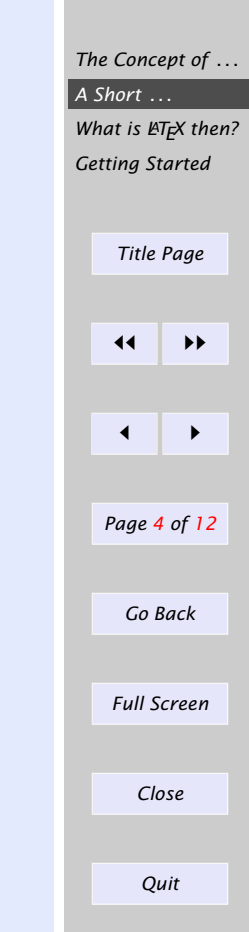

and said (approximately) 'bleccch'! he had just received his first samples of the new computer typesetting, and its quality was so far below that of the first edition of Volume 2 that he couldn't stand it. He thought for awhile, and said (approximately), "I'm a computer scientist; I ought to be able to do something about this", so he set out to learn what were the traditional rules for typesetting math, what constituted good typography, and (because the fonts of symbols that he needed really didn't exist) as much as he could about type design. He figured this would take about 6 months. (Ultimately, it took nearly 10 years, but along the way he had lots of help from some people who should be well known to readers of this list – Hermann Zapf, Chuck Bigelow, Kris Holmes, Matthew Carter and Richard Southall are acknowledged in the introduction to Volume E, *Computer Modern Typefaces*, of the Addison-Wesley *Computers & Typesetting* book series.)

A year or so after he started, Knuth was invited by the American Mathematical Society (ams) to present one of the principal invited lectures at their annual meeting. This honor is awarded to significant academic researchers who (mostly) were trained as mathematicians, but who have done most of their work in not strictly mathematical areas (there are a number of physicists, astronomers, etc., in the annals of this lecture series as well as computer scientists); the lecturer can speak on any topic (s)he wishes, and Knuth decided to speak on computer science in the service of mathematics. The topic he presented was his new work on  $T_FX$  (for typesetting) and METAFONT (for developing fonts for use with T<sub>F</sub>X). He presented not only the roots of the typographical concepts, but also the mathematical notions (e.g., the use of bezier splines to shape glyphs) on which these two programs are based. The programs sounded like they were just about ready to use, and quite a few mathematicians, including the chair of the Mathematical Society's board of trustees, decided to take a closer look. As it turned out, TrX was still a lot closer to a research project than to an industrial strength product, but there were certain attractive features:

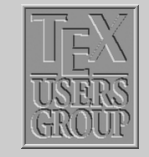

*[The Concept of](#page-2-0) . . .*

*[A Short](#page-3-0) . . . What is LA[TEX then?](#page-6-0) [Getting Started](#page-7-0) Title Page ðð ññ ð ñ Page 5 of 12*

*Go Back*

*Full Screen*

*Close*

 $\blacksquare$  it was intended to be used directly by authors (and their secretaries) who are

*Quit*

the ones who really know what they are writing about;

- **i** it came from an academic source, and was intended to be available for no monetary fee (nobody said anything about how much support it was going to need);
- **a** as things developed, it became available on just about any computer and operating system, and was designed specifically so that input files (files containing markup instructions; this is not a wysiwyg system) would be portable, and would generate the same output on any system on which they were processed – same hyphenations, line breaks, page breaks, etc., etc.;
- $\blacksquare$  other programs available at the time for mathematical composition were:
	- *?* proprietary
	- *?* very expensive
	- *?* often limited to specific hardware
	- $\star$  if wysiwyg, the same expression in two places in the same document might very well not look the same, never mind look the same if processed on two different systems.

Mathematicians are traditionally, shall we say, frugal; their budgets have not been large (before computer algebra systems, pencils, paper, chalk and blackboards were the most important research tools). T<sub>EX</sub> came along just before the beginnings of the personal computer; although it was developed on one of the last of the 'academic' mainframes (the DECsystem (Edusystem)-10 and -20), it was very quickly ported to some early hp workstations and, as they emerged, the new personal systems. From the start, it has been popular among mathematicians, physicists, astrophysicists, astronomers, any research scientists who were plagued by lack of the necessary symbols on typewriters and who wanted a more professional look to their preprints.

To produce his own books, Knuth had to tackle all the paraphernalia of academic publishing—footnotes, floating insertions (figures and tables), etc. As a mathematician/computer scientist, he developed an input language that makes sense

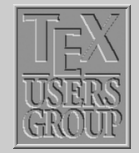

*[The Concept of](#page-2-0) . . .*

*[A Short](#page-3-0) . . . What is LA[TEX then?](#page-6-0)* 

*[Getting Started](#page-7-0)*

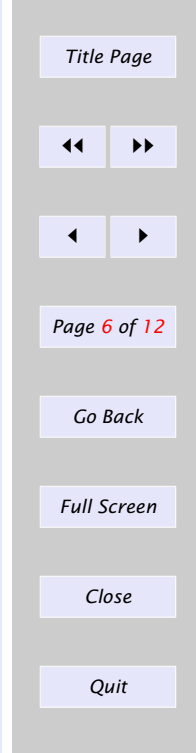

<span id="page-6-0"></span>to other scientists, and for math expressions, is quite similar to how one mathematician would recite a string of notation to another on the telephone. The T<sub>EX</sub> language is an interpreter. It accepts mixed commands and data. The command language is very low level (skip so much space, change to font X, set this string of words in paragraph form, *. . .* ), but is amenable to being enhanced by defining macro commands to build a very high level user interface (this is the title, this is the author, use them to set a title page according to ams specifications). The handling of footnotes and similar structures are so well behaved that 'style files' have been created for T<sub>EX</sub> to process critical editions and legal tomes. It is also (after some highly useful enhancements in about 1990) able to handle the composition of many different languages according to their own traditional rules, and is for this reason (as well as for the low cost), quite widely used in eastern Europe.

Some of the algorithms in T<sub>EX</sub> have not been bettered in any of the composition tools devised in the years since TEX appeared. The most obvious example is the paragraph breaking: text is considered a full paragraph at a time, not line-by-line; this is the basic starting algorithm used in the hz-program by Peter Karow (and named for Hermann Zapf, who developed the special fonts this program needs to improve on the basics).

In summary, TEX is a special-purpose programming language that is the centerpiece of a typesetting system that produces publication quality mathematics (and surrounding text), available to and usable by individuals.

#### 1.3. What is  $\angle E\left[\mathsf{F}X\right]$  then?

At the beginning of 1980s, Leslie Lamport started work on a document preparation system called  $E$ <sub>TE</sub>X based on the T<sub>E</sub>X formatter. This system adds a set of functions that makes the  $T<sub>F</sub>X$  language more friendlier than using the primitives

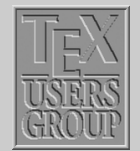

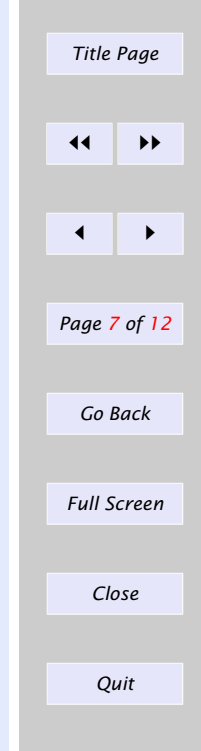

<span id="page-7-0"></span>provided in TEX, enabling the author to concentrate on the content and structure of the document rather than the formatting details, so that the author might not loose the train of thought while writing his document. Also,  $E_{\text{F}}X$ 's functionality, in conjunction with a few auxiliary programs, includes the generation of indices, bibliographies, cross-references, tables of contents, graphic inclusion, etc. These are the features that are lacking in basic  $Tr(X)$  (usually called plain  $Tr(X)$ ).

#### 1.4. Getting Started

First of all, let's see what steps are necessary to produce a document using  $E$ FFX. The first step is to type the file that  $\mathbb{E}T_F X$  reads. This is usually called the  $\mathbb{E}T_F X$  file or the input file, and it can be created using a simple text editor (in fact, if you're using a fancy word processor, you have to be sure that your file is saved in ascii or non-document mode without any special control characters). The ET<sub>E</sub>X program then reads your input file and produces what is called a DVI file (DVI stands for DeVice Independent). This file is not readable, at least not by humans. The DVI file is then read by another program (called a device driver) that produces the output that is readable by humans. Why the extra file? The same DVI file can be read by different device drivers to produce output on a dot matrix printer, a laser printer, a screen viewer, or a phototypesetter. Once you have produced a DVI file that gives the right output on, say, a screen viewer, you can be assured that you will get exactly the same output on a laser printer without running the  $E_{T}X$  program again.

The process may be thought of as given in the [Figure 1.1.](#page-8-0) This means that we don't see our output in its final form when it is being typed at the terminal. But in this case a little patience is amply rewarded, for a large number of symbols not available in most word processing programs become available. In addition, the typesetting is done with more precision, and the input files are easily sent between

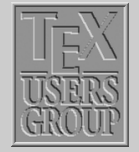

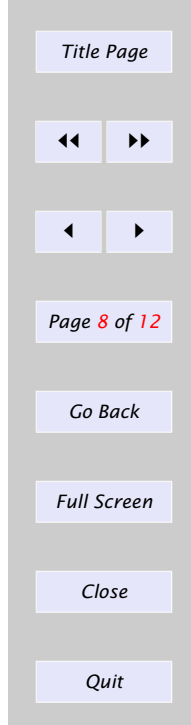

<span id="page-8-0"></span>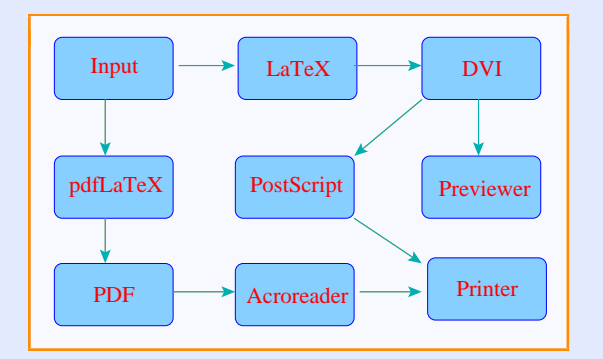

*Figure 1.1* The LAT<sub>E</sub>X production chain

different computers by electronic mail or on a magnetic medium.

**Example 10**<br> **PERENCE ACCONSTRATE CERTIFY**<br> **PERENCE ACCONSTRATE CERTIFY**<br> **PERENCE ACCONSTRATE CERTIFY**<br> **PERENCE ACCONSTRATE CERTIFY**<br> **PERENCE ACCONSTRATE CERTIFY**<br> **PERENCE ACCONSTRATE CERTIFY**<br> **PERENCE ACCONSTRATE C** Our focus will be on the first step, that is, creating the  $\mathbb{E}E[X]$  input file and then running the ET<sub>E</sub>X program to produce appropriate results. There are two ways of running the ET<sub>E</sub>X program; it can be run in batch mode or interactively. In batch mode you submit your ET<sub>E</sub>X input file to your computer; it then runs the ET<sub>E</sub>X program without further intervention and gives you the result when it is finished. In interactive mode the program can stop and get further input from the user, that is, the user can interact with the program. Using  $E_{T}X$  interactively allows some errors to be corrected by the user, while the  $E_{T}X$  program makes the corrections in batch mode as best it can. Interactive is the preferred mode, of course. All personal computer and many mainframe implementations are interactive. On some mainframes, however, the only practical method of running  $ETr X$  is in batch mode.

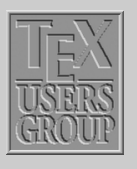

*[The Concept of](#page-2-0) . . . [A Short](#page-3-0) . . . What is LA[TEX then?](#page-6-0) [Getting Started](#page-7-0) Title Page*

*ðð ññ*

*Go Back*

*ð ñ*

*Page 9 of 12*

*Close*

*Full Screen*

\documentclass[*a4paper*]{*tutorial*} \pagestyle{*headings*} \usepackage[*screen,rightpanel,paneltoc,code*]{*pdfscreen*} \begin{*document*} \chapter{*Introduction*} \section{*The Concept of Generic Markup*} Originally markup was the annotation of manuscripts of a copy editor telling the typesetter how to format

the manuscript. It consisted of handwritten notes such as '\emph{set this heading in 12 point Helvetica}

*Figure 1.2* A sample LATEX input file

#### 1.4.1. A typical  $\mathbb{E} T_F X$  input file

The preamble portion of a LAT<sub>EX</sub> input file that generated the *Introduction* page of this document is given in Figure 1.2. You will notice that there are many keywords that start with the character '\' followed by arguments within ' $\lceil$  ]' and '{ }'. These keywords are called *control sequences*, the arguments within square brackets are called optional arguments and those within curly braces are called arguments (which are mandatory). We will learn about these later on.

By clicking the following button, you can go to the opening page of this chapter and from there you can come back by clicking at the Go Back button.

*[Go to Introduction](#page-2-0)*

When you run  $\Delta T_F X$  over this file (for the time being, we shall name it as test.tex), we get the output called test.dvi. The web2c T<sub>EX</sub> system is the implementation

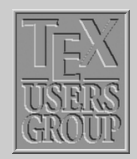

*[The Concept of](#page-2-0) . . . [A Short](#page-3-0) . . . What is LA[TEX then?](#page-6-0) [Getting Started](#page-7-0)*

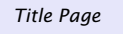

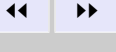

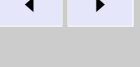

*Page 10 of 12*

*Go Back*

*Full Screen*

*Close*

distributed by the TEX Users Group and is free. Throughout this tutorial, we shall describe T<sub>EX</sub> functionality based on web2c system only. Commercial implementations like pcTEX and y&yTEX for Win32 systems or *Textures* for Macintosh, though widely used in the typesetting industry, will not be described in this manual owing to its non-gnu nature.

You can issue the following command to the command prompt of your Unix shell to compile your input file (here we call test.tex):

#### \$ latex test

Extension is only necessary, if you have given extension other than  $*$ , tex. In Win32 system, you can use the T<sub>E</sub>Xshell and can click at the  $E$ T<sub>E</sub>X button to run  $E$ T<sub>E</sub>X.

Many previewers are available, xdvi is the standard previewer in Unix and Windvi in Win32 systems. The following command will show your dvi in your computer screen. Again, extension is only optional.

#### \$ xdvi test

Printing is usually done through POSTSCRIPT. You can convert the  $\text{dv}$  into ps by issuing the following command:

\$ dvips test -o test.ps \$ lpr test.ps

This will print the dvi to your printer.  $\frac{dv}{ds}$  can be configured to pipe the  $\dot{\phi}$ . directly to your printer. Win32 systems provide menu buttons to accomplish these jobs.

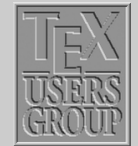

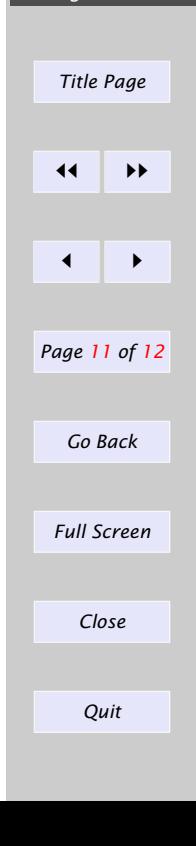

You might be amused to know that this test.dvi is independent of any platform and devices. You can view this output in any dvi previewer of any operating system irrespective of the os of origination and can be printed in any printer for the identical output, which is not the case with the wysiwyg typesetting systems that are usually hard wired to the installed printer, the format changes as soon as you change your printer. Therefore, TEX is device and platform independent. Also you can compile the very same  $T_F X$  sources in any  $T_F X$  system in any operating system irrespective of its originating os. This platform independence has made T<sub>EX</sub> documents a choice of transfer, especially scientific documents over the internet.

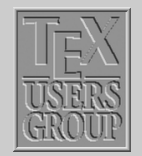

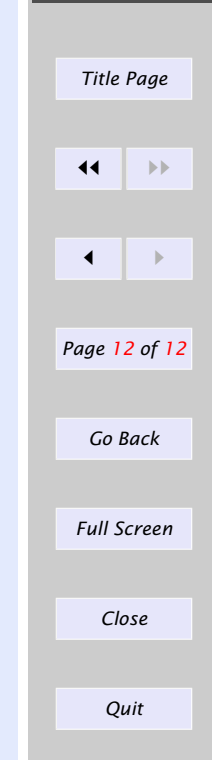